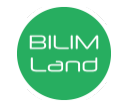

**Автор**: СЕМЕНОВА ЕЛЕНА АНАТОЛЬЕВНА **Предмет**: Информационно-коммуникационные технологии/Информатика **Класс**: 8 класс **Раздел**: Интегрированные среды разработки программ **Тема**: Programming algorithm

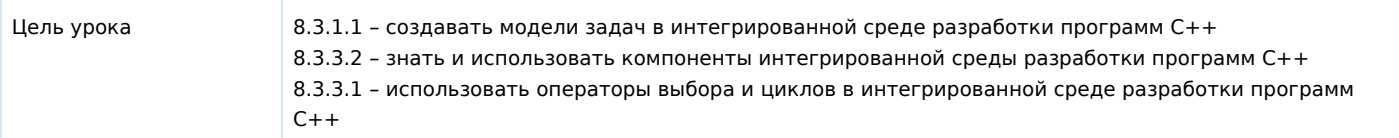

## **Ход урока**

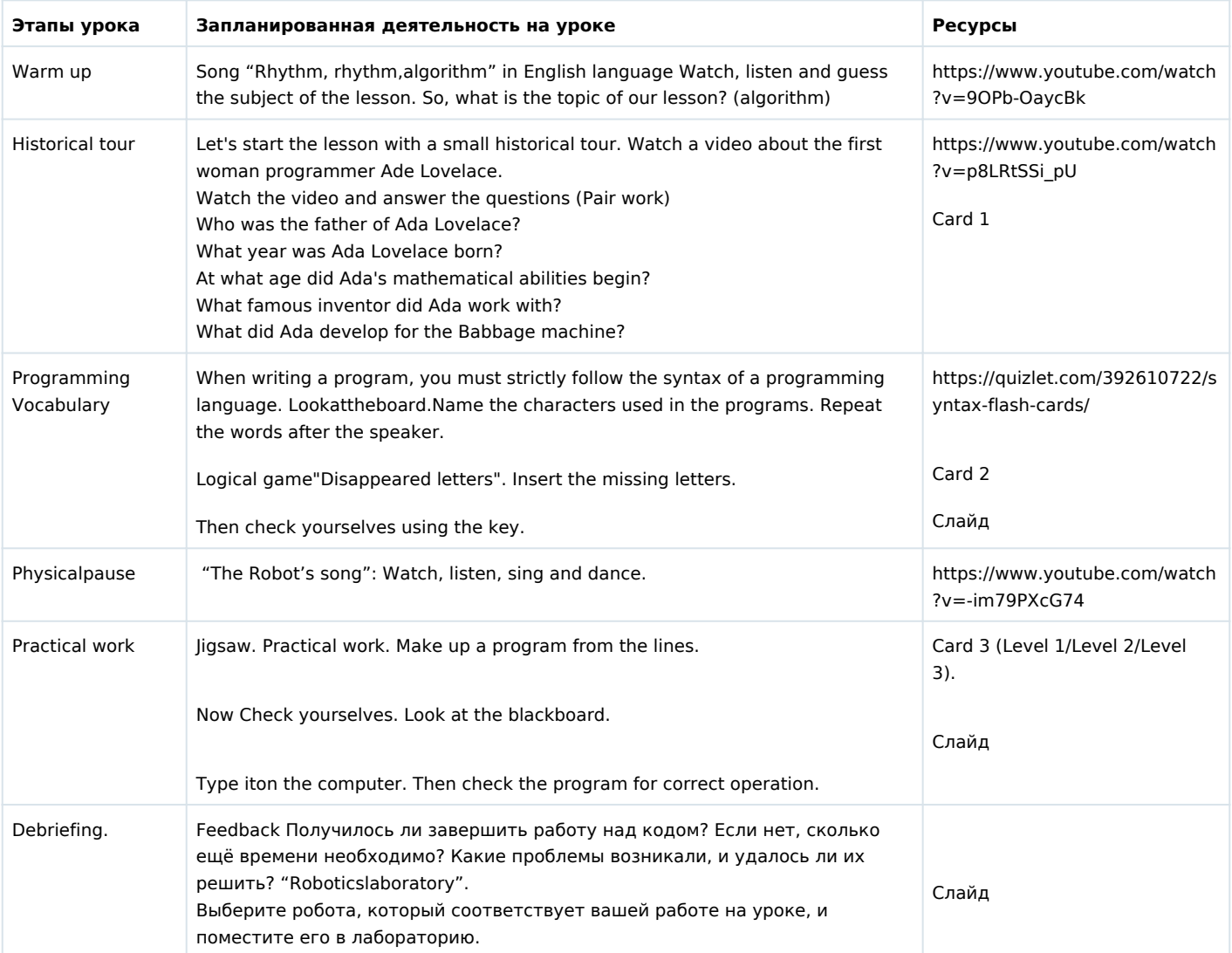